# **kneed**

*Release 0.6.0*

**Aug 13, 2020**

# **Contents**

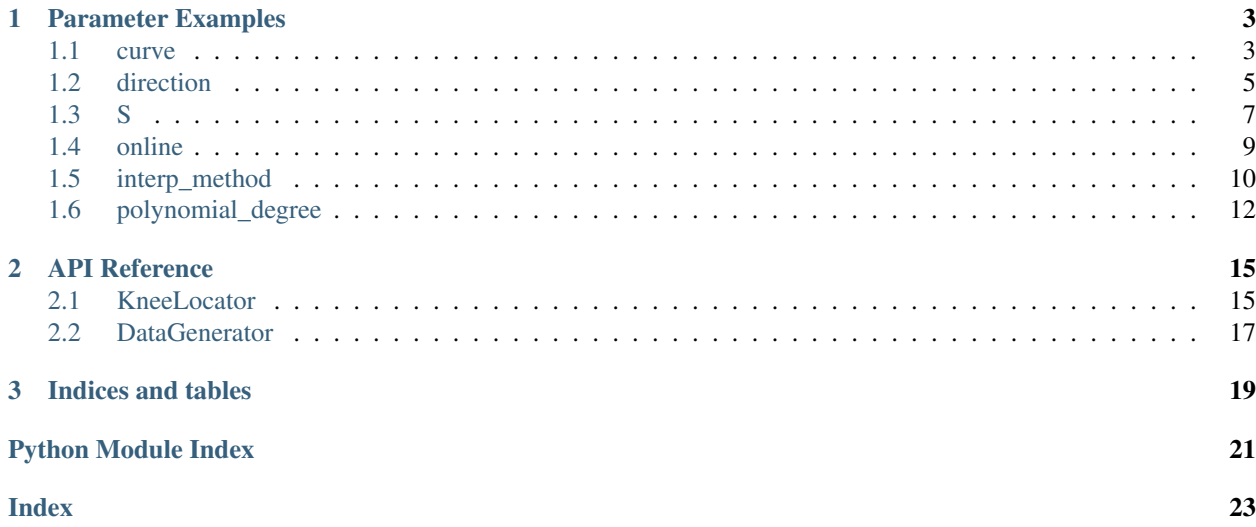

This is the documentation for the [kneed](https://github.com/arvkevi/kneed) Python package. Given *x* and *y* arrays, *kneed* attempts to identify the knee/elbow point of a line fit to the data. The knee/elbow is defined as the point of the line with maximum curvature. For more information about how each of the parameters affect identification of knee points, check out *[Parameter](#page-6-0) [Examples](#page-6-0)*. For a full reference of the API, head over to the *[API Reference](#page-18-0)*.

# CHAPTER 1

## Parameter Examples

<span id="page-6-0"></span>This page provides examples that outline the effect of tuning the parameters for *KneeLocator*.

### <span id="page-6-1"></span>**1.1 curve**

If *curve="concave"*, kneed will detect knees. If *curve="convex"*, it will detect elbows. Use the *DataGenerator* class to generate synthetic data:

An concave curve example:

```
from kneed import KneeLocator, DataGenerator as dg
x, y = dg.concave_increasing()
k<sup>1</sup> = KneeLocator(x, y, curve="concave")
kl.plot_knee()
```
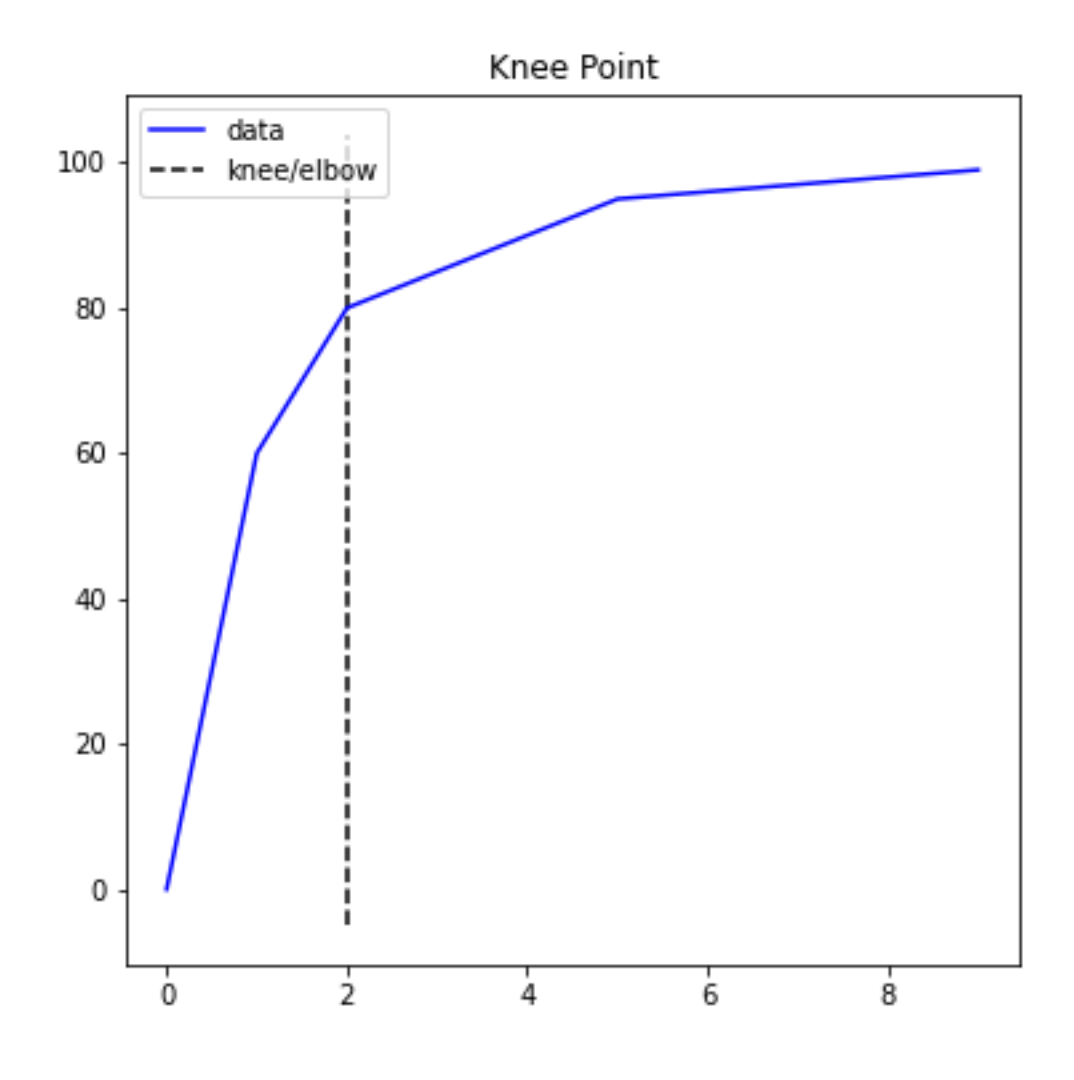

A convex curve example:

```
from kneed import KneeLocator, DataGenerator as dg
x, y = dg.convex_increasing()
k1 = KneeLocator(x, y, curve="convex")
kl.plot_knee()
```
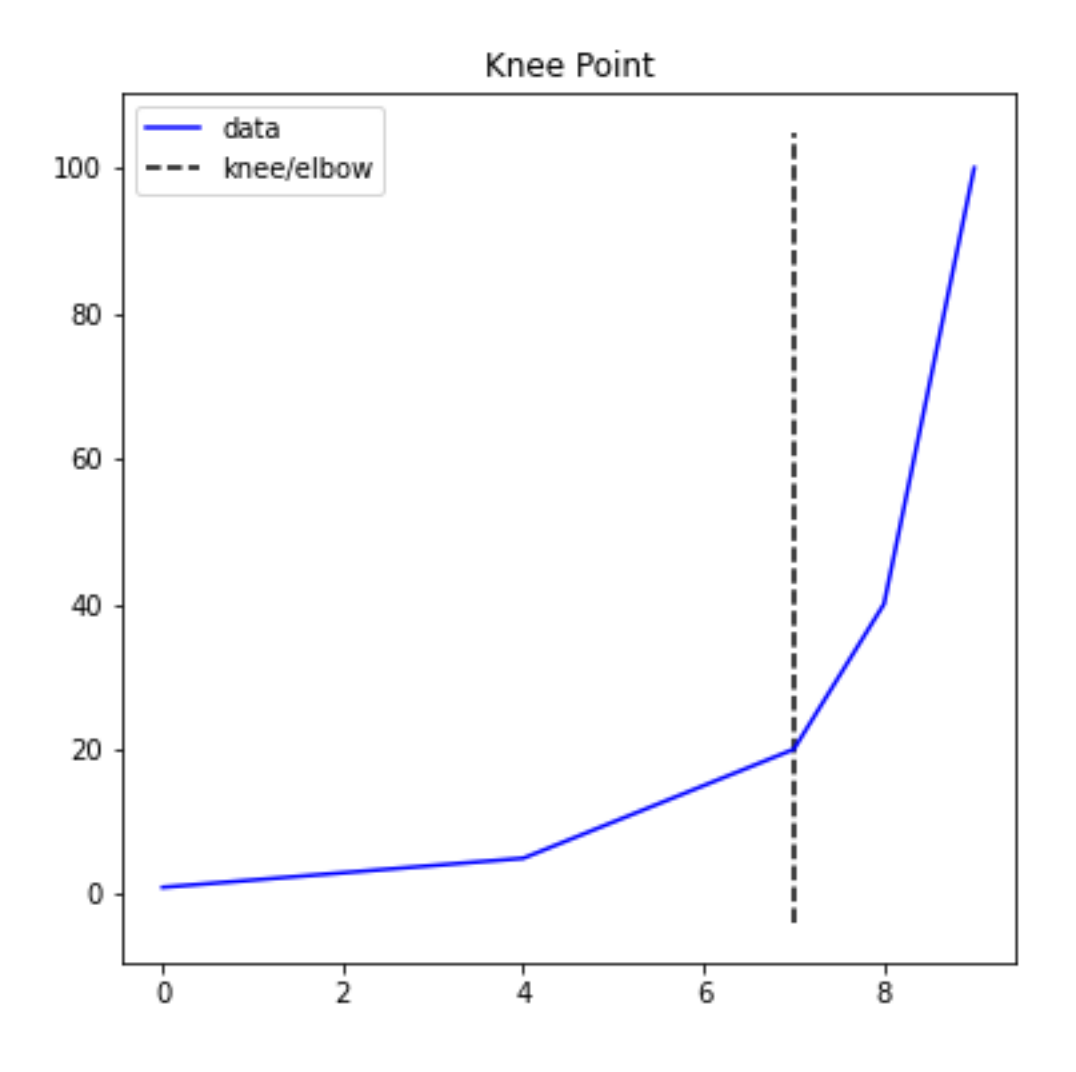

### <span id="page-8-0"></span>**1.2 direction**

The direction parameter describes the line from left to right on the x-axis. If the knee/elbow you are trying to identify is on a positive slope use *direction="increasing"*, if the knee/elbow you are trying to identify is on a negative slope, use *direction="decreasing"*. Use the *DataGenerator* class to generate synthetic data.

An example of an increasing curve:

```
from kneed import KneeLocator, DataGenerator as dg
x, y = dg.concave_increasing()
k1 = KneeLocator(x, y, curve="concave", direction="increasing")
kl.plot_knee()
```
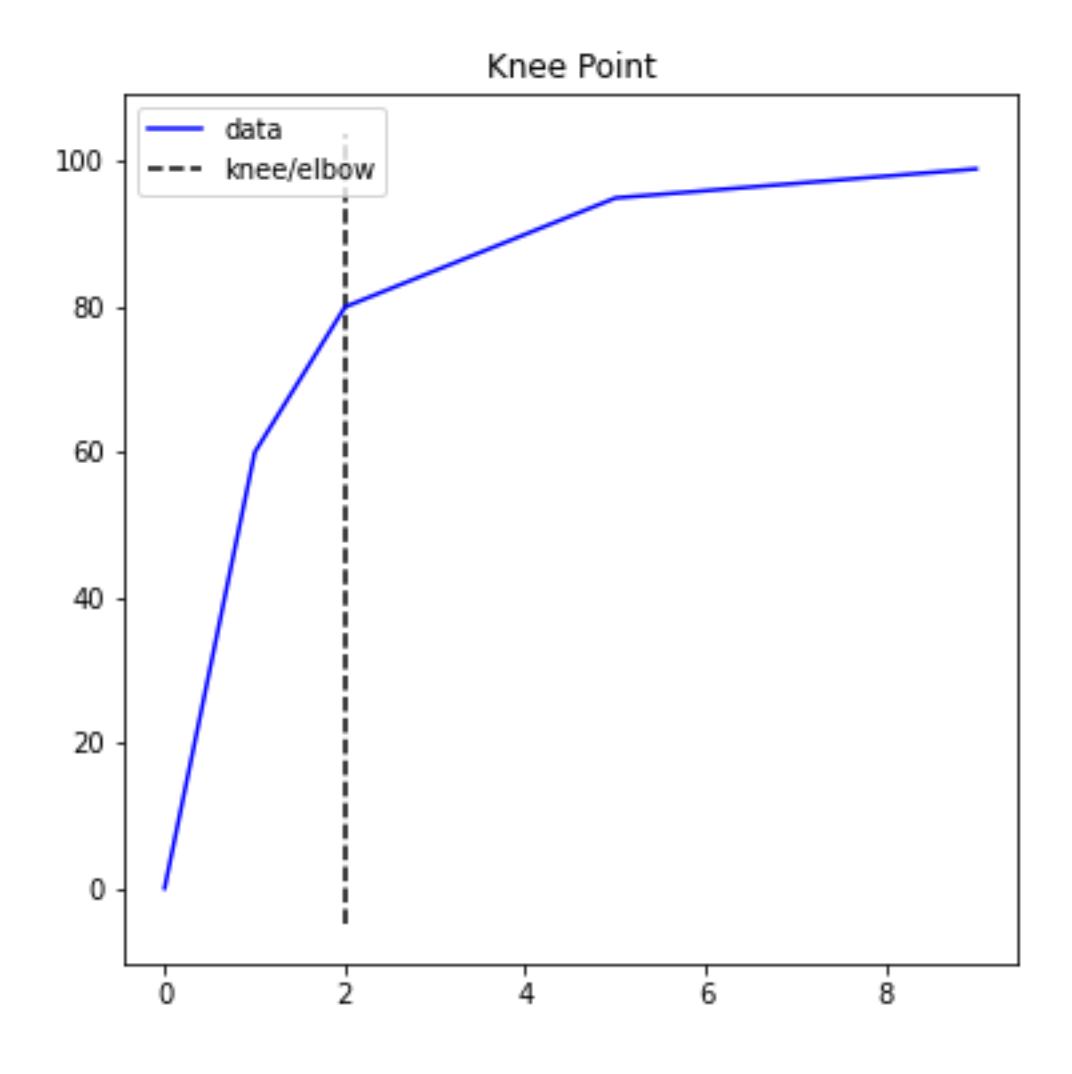

An example of a decreasing curve:

```
from kneed import KneeLocator, DataGenerator as dg
x, y = dg.concave_decreasing()
k1 = KneeLocator(x, y, curve="concave", direction="decreasing")
kl.plot_knee()
```
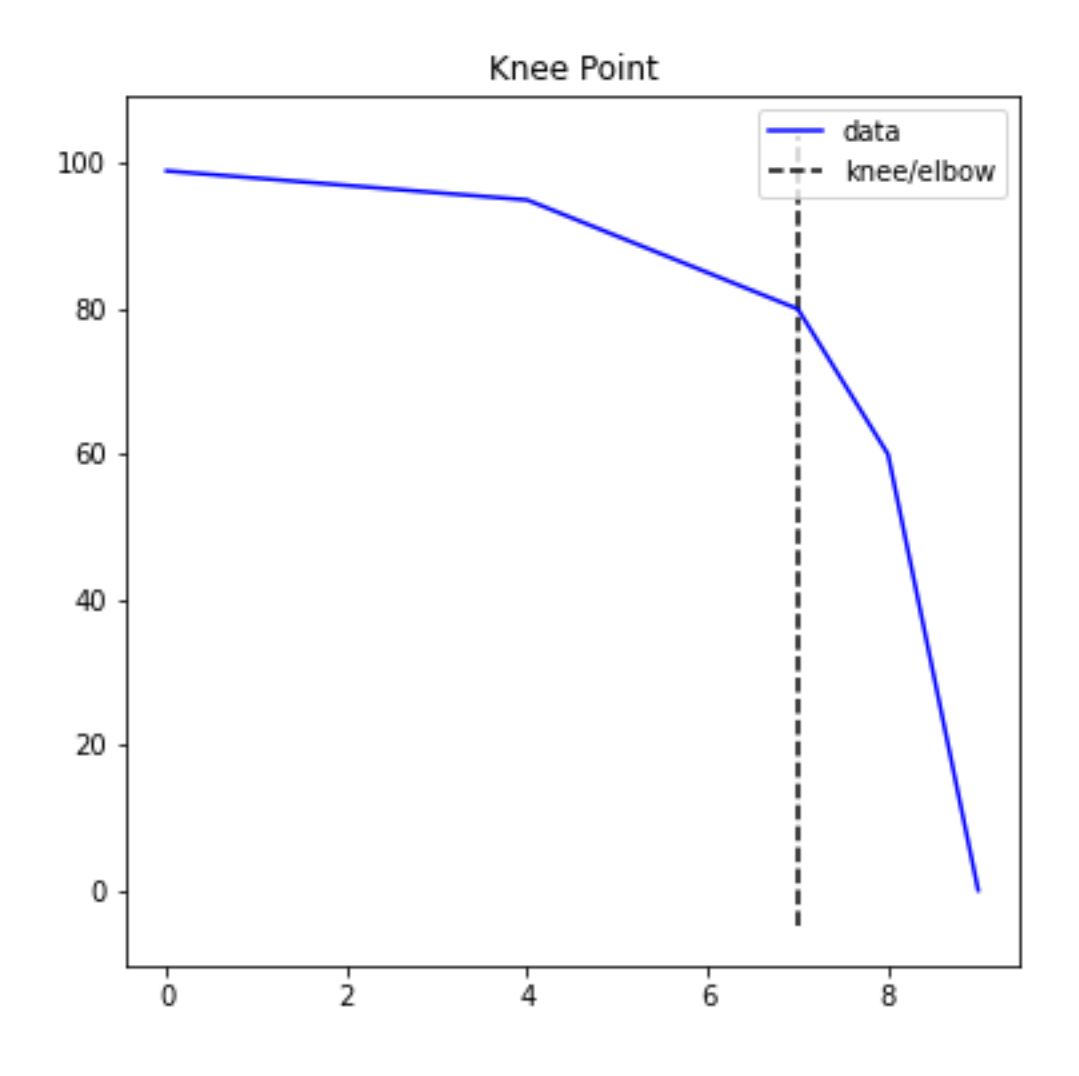

## <span id="page-10-0"></span>**1.3 S**

The selected knee point is tunable by setting the sensitivity parameter *S*. From the kneedle manuscript:

The sensitivity parameter allows us to adjust how aggressive we want Kneedle to be when detecting knees. Smaller values for S detect knees quicker, while larger values are more conservative. Put simply, S is a measure of how many "flat" points we expect to see in the unmodified data curve before declaring a knee.

```
import numpy as np
np.random.seed(23)
sensitivity = [1, 3, 5, 10, 100, 200, 400]knees = []
norm_knees = []
```
(continues on next page)

(continued from previous page)

```
n = 1000x = range(1, n + 1)y = sorted(np.random.gamma(0.5, 1.0, n), reverse=True)
for s in sensitivity:
   k1 = KneeLocator(x, y, curve="convex", direction="decreasing", S=s)
   knees.append(kl.knee)
   norm_knees.append(kl.norm_knee)
print(knees)
[43, 137, 178, 258, 305, 482, 482]
print([nk.round(2) for nk in norm_knees])
[0.04, 0.14, 0.18, 0.26, 0.3, 0.48, 0.48]
import matplotlib.pyplot as plt
plt.style.use("ggplot")
plt.figure(figsize=(8, 6))
plt.plot(kl.x_normalized, kl.y_normalized)
plt.plot(kl.x_difference, kl.y_difference)
colors = ["r", "g", "k", "m", "c", "orange"]for k, c, s in zip(norm_knees, colors, sensitivity):
   plt.vlines(k, 0, 1, linestyles="--", colors=c, label=f"S = {s}")
plt.legend()
```
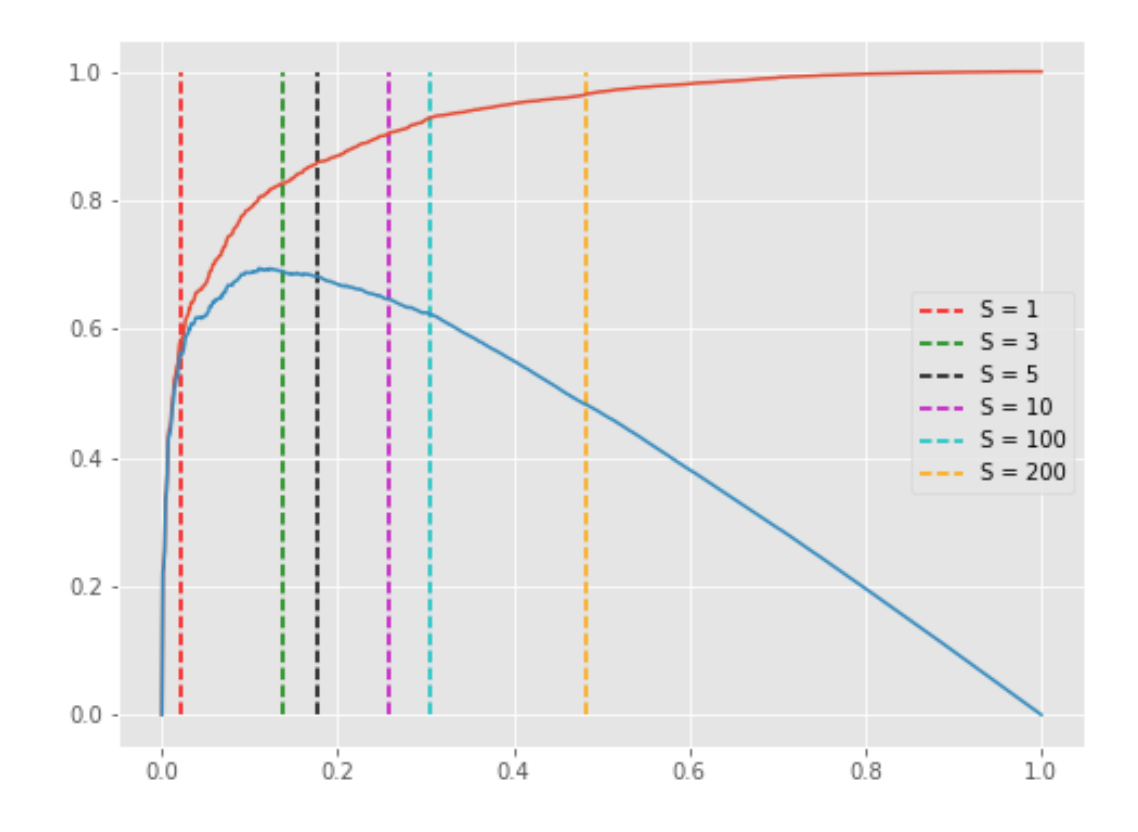

Any *S*>200 will result in a knee at 482 (0.48, normalized) in the plot above.

### <span id="page-12-0"></span>**1.4 online**

The knee point can be corrected if the parameter online is *True* (default). This mode will step through each element in x. In contrast, if online is False, kneed will run in offline mode and return the first knee point identified. When *online=False* the first knee point identified is returned regardless of whether it's the local maxima on the difference curve or the global maxima. So the algorithm stops early. When *online=True*, kneed runs in online mode and "corrects" itself by continuing to overwrite any previously identified knees.

Using the *x* and *y* from the sensitivity example above, this time, keep *S=1* but modify *online*.

```
kl_online = KneeLocator(x, y, curve="convex", direction="decreasing", online=True)
kl_offline = KneeLocator(x, y, curve="convex", direction="decreasing", online=False)
import matplotlib.pyplot as plt
plt.style.use("ggplot")
plt.figure(figsize=(8, 6))
plt.plot(kl_online.x_normalized, kl_online.y_normalized)
plt.plot(kl_online.x_difference, kl_online.y_difference)
colors = ["r", "q"]for k, c, o in zip(
    [kl_online.norm_knee, kl_offline.norm_knee], ["r", "g"], ["online", "offline"]
):
    plt.vlines(k, 0, 1, linestyles="--", colors=c, label=o)
plt.legend()
```
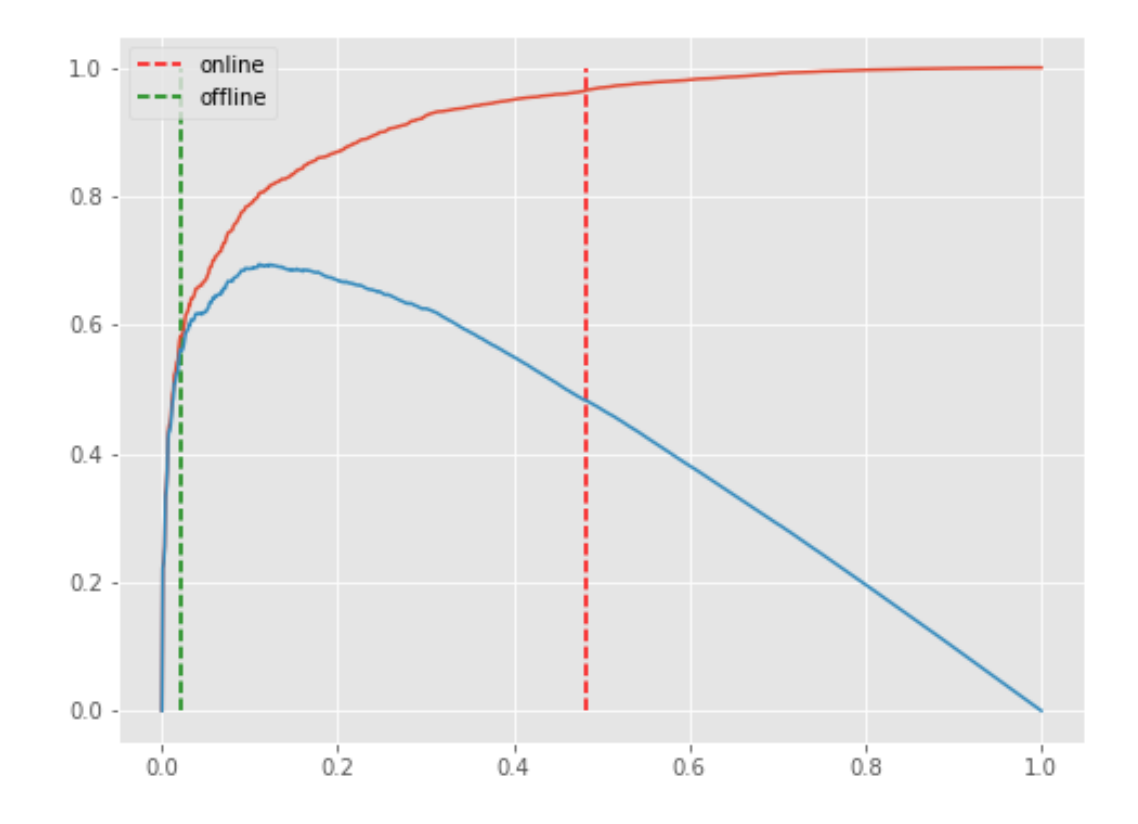

### <span id="page-13-0"></span>**1.5 interp\_method**

This parameter controls the interpolation method for fitting a spline to the input *x* and *y* data points. Valid arguments are *"interp1d"* and *"polynomial"*.

If *interp\_method="interp1d"*, then *x* and *y* will be fit using [scipy.interpolate.interp1d.](https://docs.scipy.org/doc/scipy/reference/generated/scipy.interpolate.interp1d.html)

```
x = list(range(90))y = [
    7304, 6978, 6666, 6463, 6326, 6048, 6032, 5762, 5742,
    5398, 5256, 5226, 5001, 4941, 4854, 4734, 4558, 4491,
    4411, 4333, 4234, 4139, 4056, 4022, 3867, 3808, 3745,
    3692, 3645, 3618, 3574, 3504, 3452, 3401, 3382, 3340,
    3301, 3247, 3190, 3179, 3154, 3089, 3045, 2988, 2993,
   2941, 2875, 2866, 2834, 2785, 2759, 2763, 2720, 2660,
   2690, 2635, 2632, 2574, 2555, 2545, 2513, 2491, 2496,
   2466, 2442, 2420, 2381, 2388, 2340, 2335, 2318, 2319,
   2308, 2262, 2235, 2259, 2221, 2202, 2184, 2170, 2160,
    2127, 2134, 2101, 2101, 2066, 2074, 2063, 2048, 2031
]
kneedle = KneeLocator(
    x, y, S=1.0, curve="convex", direction="decreasing", interp_method="interp1d"
```
(continues on next page)

(continued from previous page)

kneedle.plot\_knee\_normalized()

)

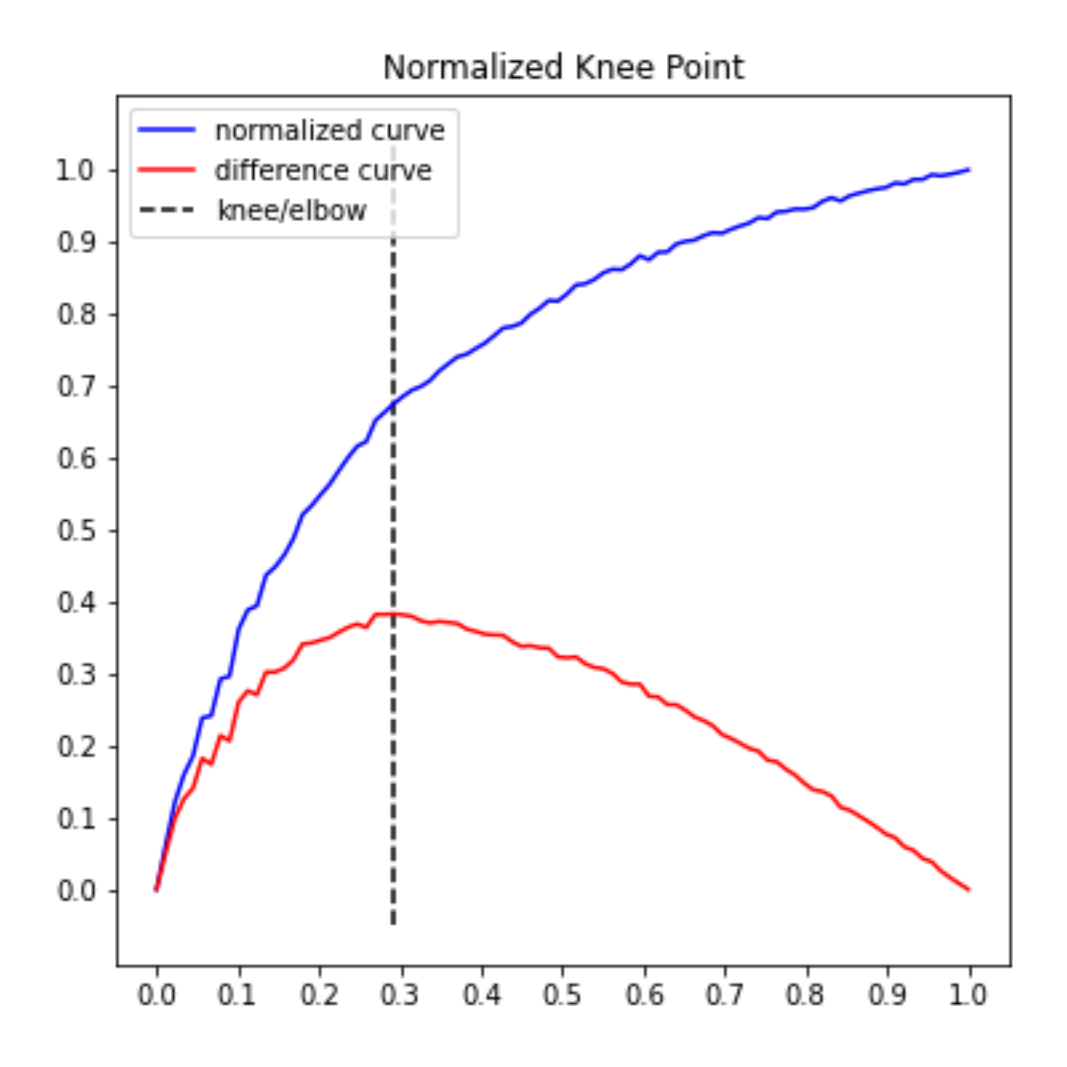

If *interp\_method="polynomial"*, then *x* and *y* will be fit using [numpy.polyfit.](https://numpy.org/doc/stable/reference/generated/numpy.polyfit.html) Using the same data, change *interp\_method* and note that the line is smoother.

```
kneedle = KneeLocator(
    x, y, S=1.0, curve="convex", direction="decreasing", interp_method="polynomial",
)
kneedle.plot_knee_normalized()
```
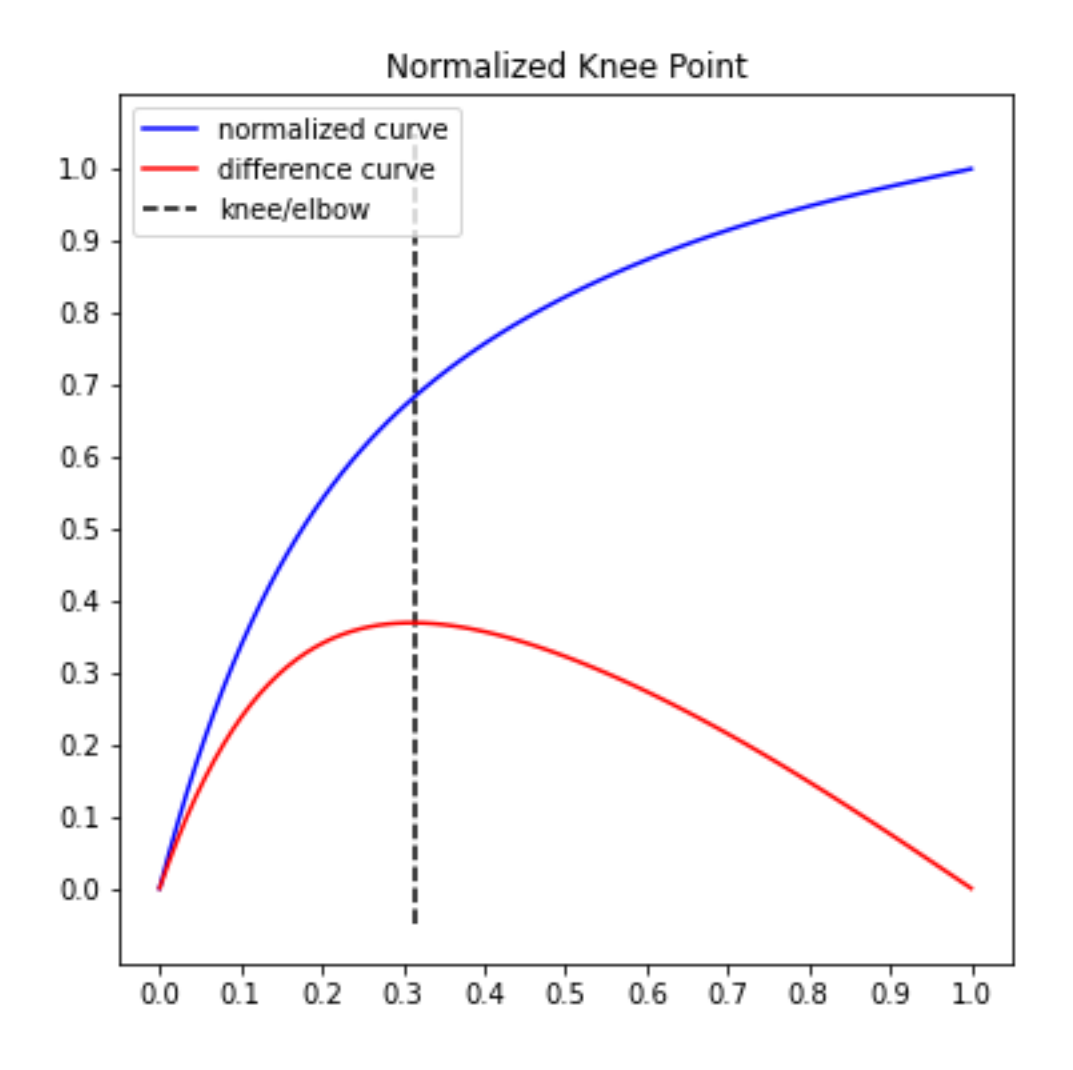

### <span id="page-15-0"></span>**1.6 polynomial\_degree**

This parameter controls the degree of the polynomial fit. This parameter is passed as the argument to the *deg* parameter in [numpy.polyfit.](https://numpy.org/doc/stable/reference/generated/numpy.polyfit.html)

Using the same data from the *interp\_method* example, note how the line (and knee point) change when *polynomial\_degree=2* instead of the default value, *7*:

```
kneedle = KneeLocator(
    x, y, S=1.0, curve="convex", direction="decreasing", interp_method="polynomial",
   polynomial_degree=2
)
kneedle.plot_knee_normalized()
```
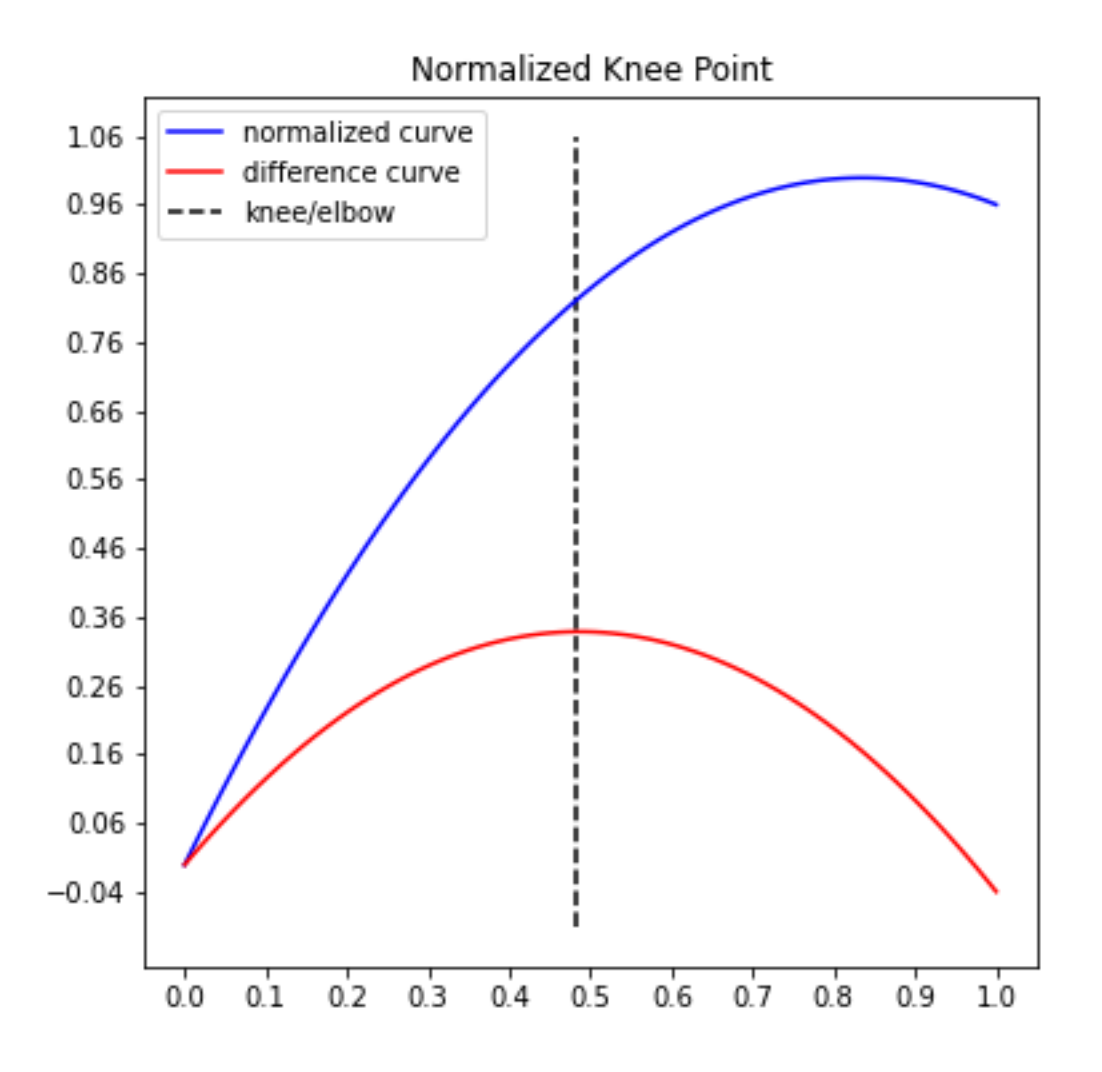

# CHAPTER 2

### API Reference

<span id="page-18-2"></span><span id="page-18-0"></span>There are two classes in *kneed*: *KneeLocator* identifies the knee/elbow point(s) and and *DataGenerator* creates synthetic *x* and *y* numpy arrays to explore *kneed*.

### <span id="page-18-1"></span>**2.1 KneeLocator**

**class** kneed.knee\_locator.**KneeLocator**(*x: Iterable[float], y: Iterable[float], S: float = 1.0, curve: str = 'concave', direction: str = 'increasing', interp\_method: str = 'interp1d', online: bool = False, polynomial\_degree: int = 7*)

Once instantiated, this class attempts to find the point of maximum curvature on a line. The knee is accessible via the *knee* attribute.

#### **Parameters**

- $\mathbf{x}$  (array-like) x values.
- $\mathbf{y}$  (array-like) y values.
- **S** (*float*) Sensitivity, original paper suggests default of 1.0
- **curve** (str) If 'concave', algorithm will detect knees. If 'convex', it will detect elbows.
- **direction**  $(str)$  one of {"increasing", "decreasing"}
- **interp\_method**  $(s \text{tr})$  one of {"interp1d", "polynomial"}
- **online** (bool) kneed will correct old knee points if True, will return first knee if False
- **polynomial\_degree** (int) The degree of the fitting polynomial. Only used when interp\_method="polynomial". This argument is passed to numpy polyfit *deg* parameter.

#### Variables

- $\mathbf{x}$  (array-like) x values.
- $y$  (array-like) y values.
- **S** (integer) Sensitivity, original paper suggests default of 1.0
- **curve** (str) If 'concave', algorithm will detect knees. If 'convex', it will detect elbows.
- **direction**  $(str)$  one of {"increasing", "decreasing"}
- $interp_matrix = method(str) one of {'interp1d''}, 'polynomial'$
- **online** (str) kneed will correct old knee points if True, will return first knee if False
- **polynomial degree** (int) The degree of the fitting polynomial. Only used when interp\_method="polynomial". This argument is passed to numpy polyfit *deg* parameter.
- **N** (integer) The number of *x* values in the
- **all\_knees**  $(set) A$  set containing all the x values of the identified knee points.
- **all\_norm\_knees** (set) A set containing all the normalized x values of the identified knee points.
- **all\_knees\_y**  $(llist) A$  list containing all the y values of the identified knee points.
- **all norm knees**  $y$  ( $list$ ) A list containing all the normalized y values of the identified knee points.
- **Ds\_y** (numpy array) The y values from the fitted spline.
- **x\_normalized** (numpy array) The normalized x values.
- **y\_normalized** (numpy array) The normalized y values.
- **x\_difference** (numpy array) The x values of the difference curve.
- **y\_difference** (numpy array) The y values of the difference curve.
- **maxima\_indices** (numpy array) The indices of each of the maxima on the difference curve.
- **maxima\_indices** The indices of each of the maxima on the difference curve.
- **x\_difference\_maxima** (numpy array) The x values from the difference curve where the local maxima are located.
- **y\_difference\_maxima** (numpy array) The y values from the difference curve where the local maxima are located.
- **minima indices** (numpy array) The indices of each of the minima on the difference curve.
- **minima\_indices** The indices of each of the minima on the difference curve.
- **x** difference minima (numpy  $array$ ) The x values from the difference curve where the local minima are located.
- **y\_difference\_minima** (numpy array) The y values from the difference curve where the local minima are located.
- **Tmx** (numpy array) The y values that correspond to the thresholds on the difference curve for determining the knee point.
- **knee** (*float*) The x value of the knee point.
- **knee\_y** (*float*) The y value of the knee point.
- **norm\_knee** (float) The normalized x value of the knee point.
- **norm\_knee\_y** (float) The normalized y value of the knee point.
- <span id="page-20-1"></span>• **all knees** – The x values of all the identified knee points.
- **all\_knees\_y** The y values of all the identified knee points.
- **all\_norm\_knees** The normalized x values of all the identified knee points.
- **all\_norm\_knees\_y** The normalized y values of all the identified knee points.
- **elbow** (*float*) The x value of the elbow point (elbow and knee are interchangeable).
- **elbow\_y** (float) The y value of the knee point (elbow and knee are interchangeable).
- **norm\_elbow** The normalized x value of the knee point (elbow and knee are interchangeable).
- **norm\_elbow\_y** ( $f$ loat) The normalized y value of the knee point (elbow and knee are interchangeable).
- **all\_elbows** (set) The x values of all the identified knee points (elbow and knee are interchangeable).
- **all\_elbows\_y** The y values of all the identified knee points (elbow and knee are interchangeable).
- **all\_norm\_elbows** (set) The normalized x values of all the identified knee points (elbow and knee are interchangeable).
- **all\_norm\_elbowss\_y** The normalized y values of all the identified knee points (elbow and knee are interchangeable).

#### **2.1.1 Plotting methods**

There are two methods for basic visualizations of the knee/elbow point(s).

KneeLocator.**plot\_knee**(*figsize: Optional[Tuple[int*, *int]] = None*) Plot the curve and the knee, if it exists

**Parameters figsize** – Optional [Tuple] int, int] The figure size of the plot. Example (12, 8)

Returns NoReturn

```
KneeLocator.plot_knee_normalized(figsize: Optional[Tuple[int, int]] = None)
     Plot the normalized curve, the difference curve (x_difference, y_normalized) and the knee, if it exists.
```
**Parameters figsize** – Optional [Tuple] int, int] The figure size of the plot. Example (12, 8)

Returns NoReturn

### <span id="page-20-0"></span>**2.2 DataGenerator**

```
class kneed.data_generator.DataGenerator
     Generate synthetic data to work with kneed.
```
**static bumpy**() → Tuple[Iterable[float], Iterable[float]] Generate a sample function with local minima/maxima.

**Returns** tuple $(x, y)$ 

static concave\_decreasing() → Tuple[Iterable[float], Iterable[float]] Generate a sample decreasing concave function.

```
Returns tuple(x, y)
```
<span id="page-21-0"></span>static concave\_increasing() → Tuple[Iterable[float], Iterable[float]] Generate a sample increasing concave function.

**Returns** tuple $(x, y)$ 

static convex\_decreasing() → Tuple[Iterable[float], Iterable[float]] Generate a sample decreasing convex function.

**Returns** tuple $(x, y)$ 

static convex\_increasing() → Tuple[Iterable[float], Iterable[float]] Generate a sample increasing convex function.

**Returns** tuple $(x, y)$ 

**static figure2**() → Tuple[Iterable[float], Iterable[float]] Recreate the values in figure 2 from the original kneedle paper.

**Returns** tuple $(x, y)$ 

**static noisy\_gaussian** (*mu:* float = 50, sigma: float = 10, N: int = 100, seed=42)  $\rightarrow$  Tuple[Iterable[float], Iterable[float]]

Recreate NoisyGaussian from the orignial kneedle paper.

Parameters

- **mu** The mean value to build a normal distribution around
- **sigma** The standard deviation of the distribution.
- **N** The number of samples to draw from to build the normal distribution.
- **seed** An integer to set the random seed.

**Returns** tuple $(x, y)$ 

# CHAPTER 3

Indices and tables

- <span id="page-22-0"></span>• genindex
- modindex
- search

Python Module Index

<span id="page-24-0"></span>k

kneed.data\_generator, [17](#page-20-0)

### Index

## <span id="page-26-0"></span>B

bumpy() (*kneed.data\_generator.DataGenerator static method*), [17](#page-20-1)

# C

```
concave_decreasing()
        (kneed.data_generator.DataGenerator static
        method), 17
concave_increasing()
        (kneed.data_generator.DataGenerator static
        method), 17
convex_decreasing()
        (kneed.data_generator.DataGenerator static
        method), 18
convex_increasing()
        (kneed.data_generator.DataGenerator static
        method), 18
```
# D

DataGenerator (*class in kneed.data\_generator*), [17](#page-20-1)

# F

figure2() (*kneed.data\_generator.DataGenerator static method*), [18](#page-21-0)

# K

kneed.data\_generator (*module*), [17](#page-20-1) KneeLocator (*class in kneed.knee\_locator*), [15](#page-18-2)

### N

noisy\_gaussian() (*kneed.data\_generator.DataGenerator static method*), [18](#page-21-0)

## P

plot\_knee() (*kneed.knee\_locator.KneeLocator method*), [17](#page-20-1) plot\_knee\_normalized() (*kneed.knee\_locator.KneeLocator method*), [17](#page-20-1)